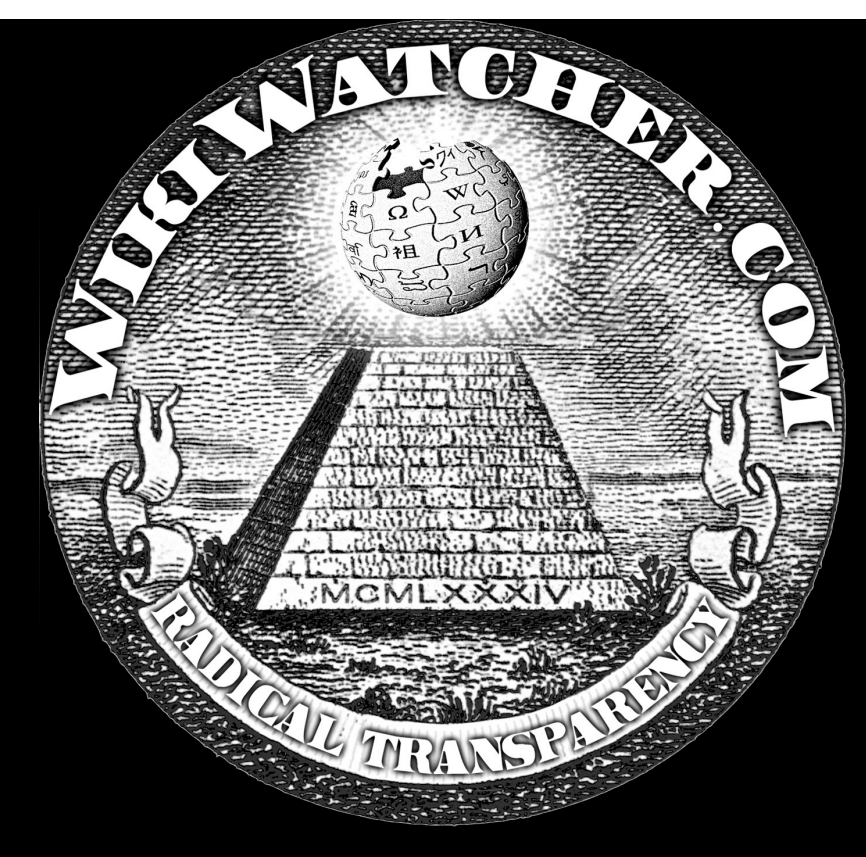

# WikiWatching!

Virgil Griffith

*Disruptive Technologist* 

http://virgil.gr virgil@caltech.edu

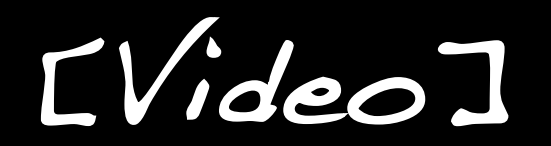

When you edit Wikipedia ...

You can edit leaving your username.

### OR

You can edit anonymously, using your computer's IP address instead of a username.

#### BUT

Sometimes IP addresses can be traced back (it's tricky though).

# How WikiScanner Works!

- 1) Download **ALL** of Wikipedia, getting all of the anonymous edits (Free from Wikimedia.) Found 34.5M anonymous edits, ~21% of Wikipedia
- 2) Tracing is hard, so buy a database of what organizations own which IP addresses (available from private corporations. ~\$1,000) 2,668,095 different orgs in database.
- 3) Merge them together!

# WikiScanner Harvest

- Different % of anonymous edits by country
- Yes, the CIA does in fact edit Wikipedia  $\left[1\right]\left[2\right]$
- FOIA lawsuit filed over Mike Huckabee white‐ washing. [1]
- Dutch princess white-washes connections to drug baron.
- Politicians do in fact hire staff to police their pages.  $\left[1\right]$ 
	- So do corporations. A lot.

Other Interesting Work

- #Hits for page
- Page edit statistics
- Coloring text by Trustworthiness
- Vispedia

Only tip of the iceberg

- WikiScanner is charming, but easy to circumvent.
	- **Too much data to sift through**
	- **Can be foiled by having an account, editing from home, etc.**
- We can do better.

### WikiWatcher = ++WikiScanner!

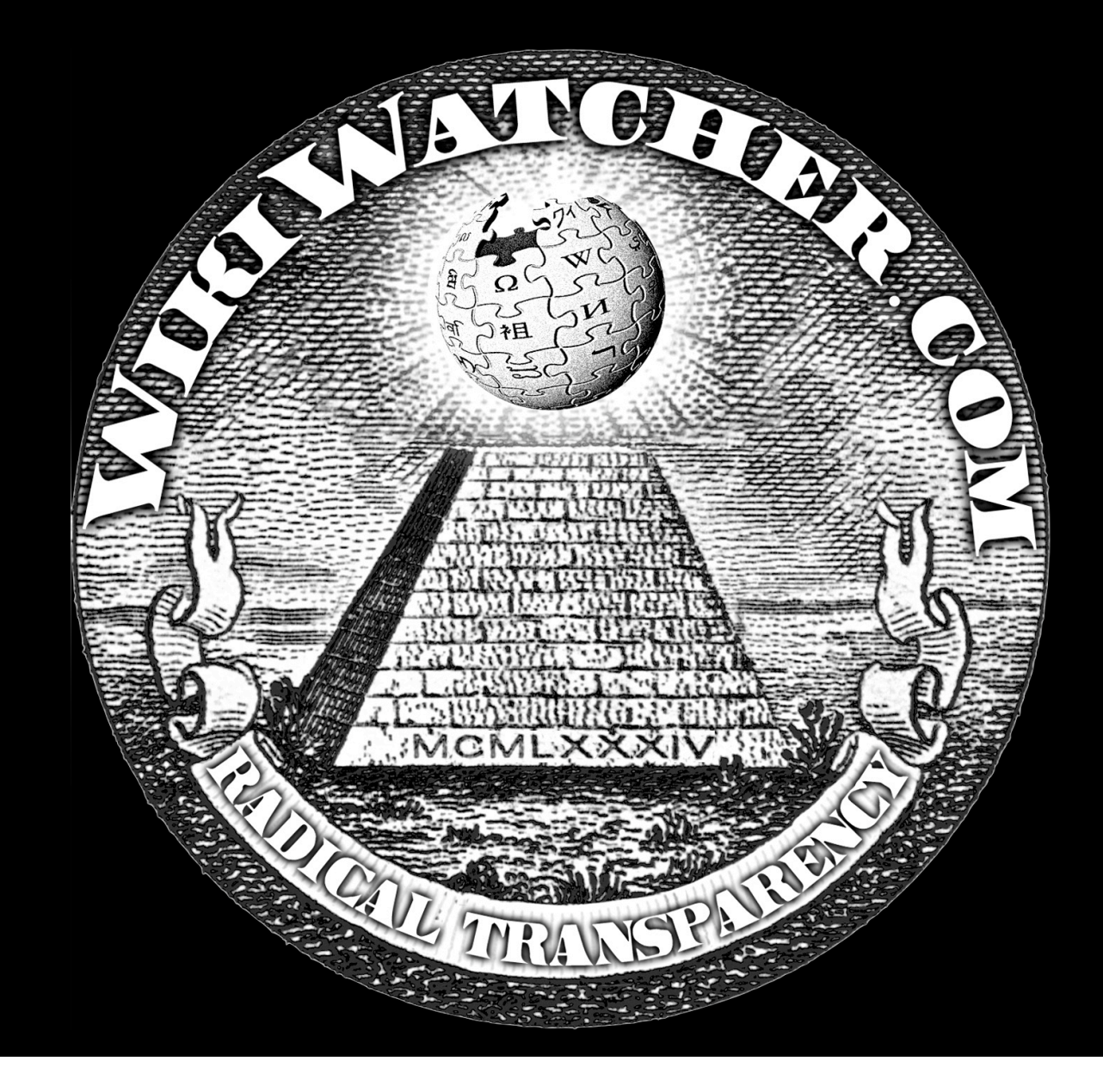

### New Work!

Tools

- 1. WikiScanner 2.0 (coi+pmcu) Better, Faster, Stronger
- 2. Wikiganda

Finds edit wars between real-world organizations

*3. ?* (stay tuned)

Exhibits

- 1. Poor Man's CheckUser<sup>?</sup>
- 2. Sockpuppetry
- 3. Beaver Scope
- 4. "Diebold" (stay tuned)

Disruptive Datamining!

- Security and Datamining get along great
	- **It's friggin' easy!**
	- Vou should be doing it.
- Take an example of a vulnerability someone found
	- …and do it to the whole Internet.

Examples!

- Planet Sony
- Visualizing Speeches
- WHOIS Scanner
	- "show me all domains registered to a @microsoft.com address" (DomainTools.com has the data.)
- Spider for…
	- everything explicitly disallowed by robots.txt
	- salacious .doc metadata
	- **uncensorable PDFs (demo)**

Handy Tools!

- Free data-mining tools
- General Architecture for Text Engineering (GATE)
- Text Similarity python difflib.get\_close\_matches()
- MySQL / Python / Ruby

Special Thanks!

- Rishi Chandy, Daniel Erenrich, Sonal Gupta
- Mani Chandy / www.infospheres.caltech.edu
- Durova
- Aaron Swartz / aaronsw.com
- Greg Randall / gregr.org
- Wikimedia Foundation

Questions ?!

http://virgil.gr

http://wikiwatcher.com

virgil@caltech.edu

Poor Man's CheckUser!

#### Talk:Tea tree oil

From Wikipedia, the free encyclopedia (Difference between revisions)

#### Revision as of 18:06, 16 December 2006 (edit)

Siraj555 (Talk | contribs | block)  $(\rightarrow$ Rename a good thing?)

← Older edit

Revision as of 17:16, 21 December 2006 (edit)

(undo) 12.152.168.248 (Talk | block)  $(\rightarrow$ Rename a good thing?)

Newer edit  $\rightarrow$ 

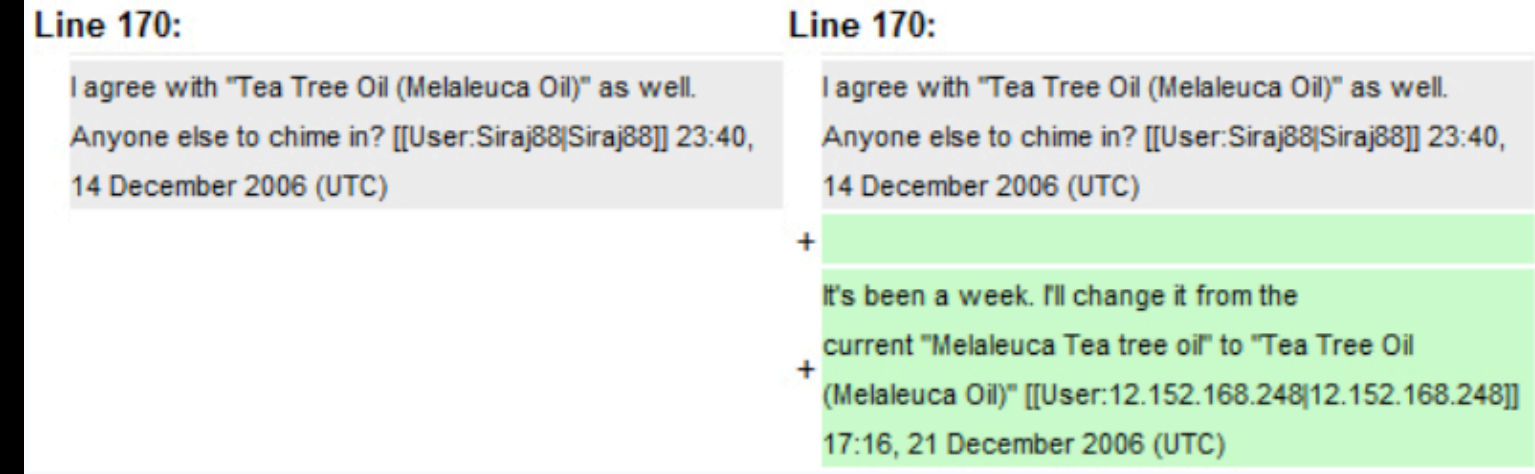

#### Source: Durova

### But Later...

#### Revision as of 17:16, 21 December 2006 (edit)

12.152.168.248 (Talk | block) (→Rename a good thing?) ← Older edit

Revision as of 17:17, 21 December 2006 (edit) (undo) Siraj88 (Talk | contribs | block)  $(\rightarrow$ Rename a good thing?) Newer edit  $\rightarrow$ 

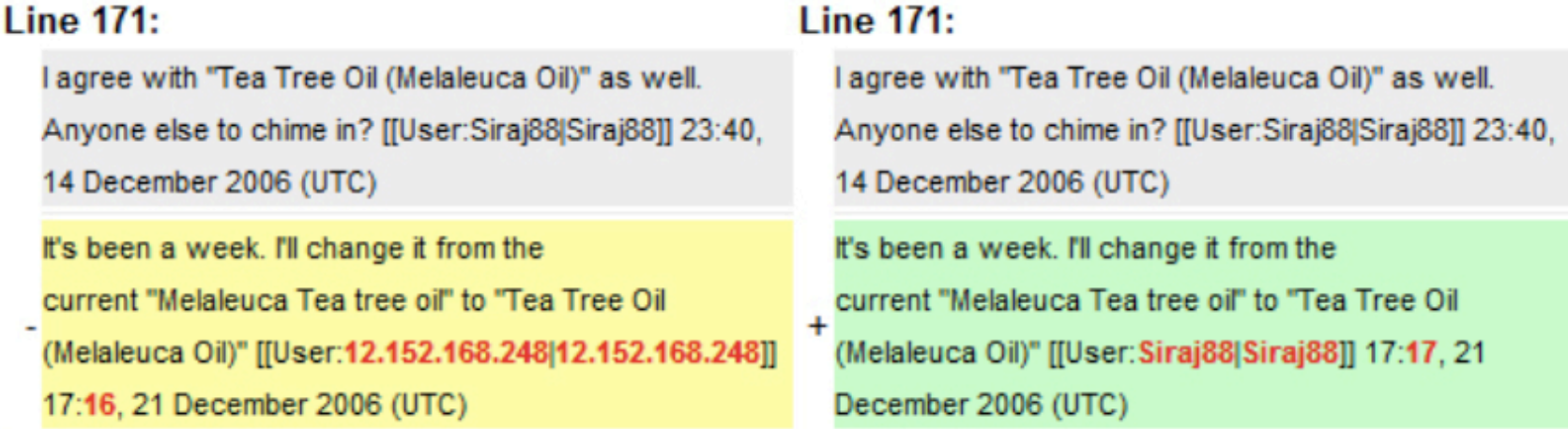

Back